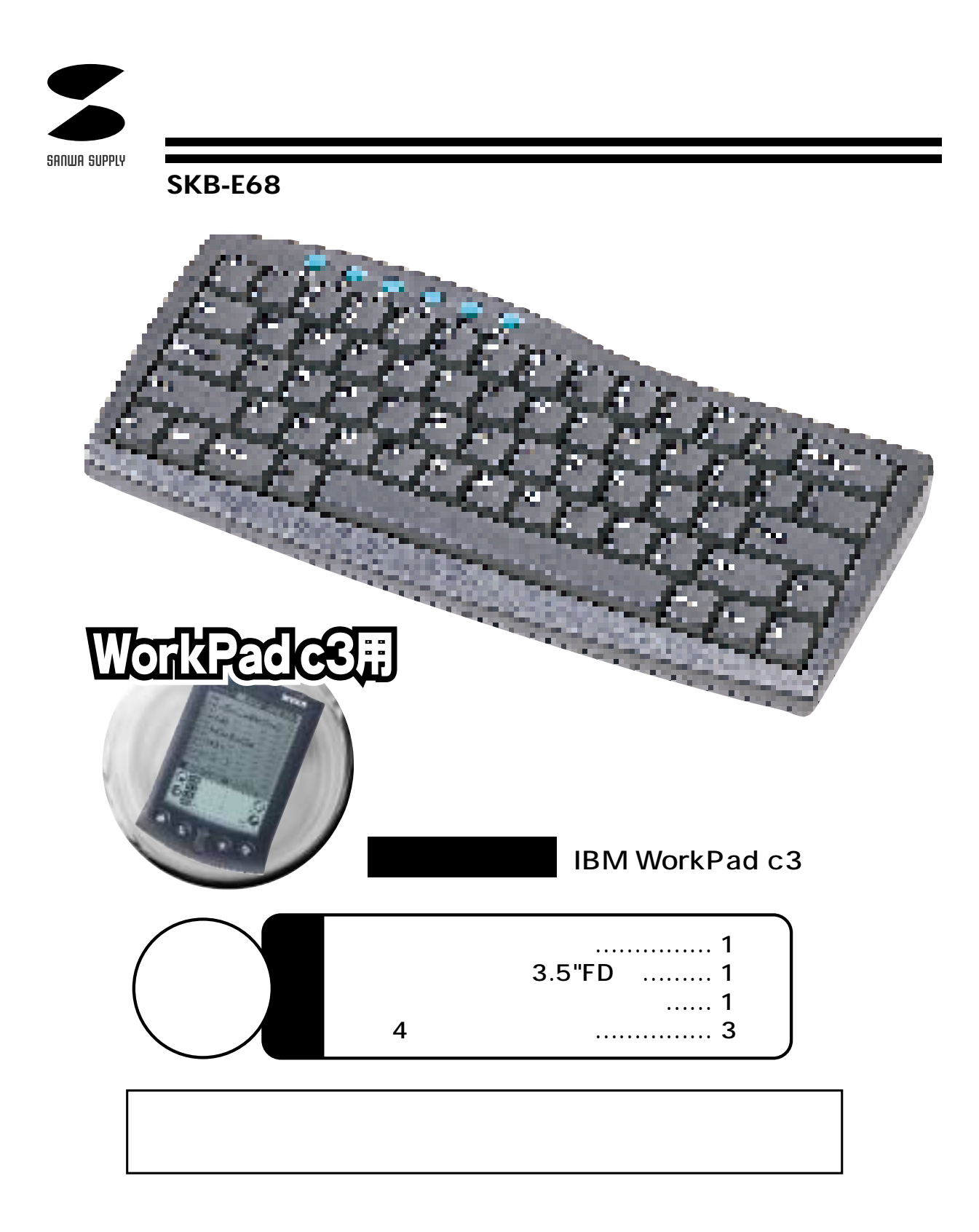

サンワサプライ株式会社

SKB-E68 IBM WorkPad c3 - IBM WorkPad c3・クレード WorkPad Palm Desktop Windows 98 COM CD-ROM 3.5"FD

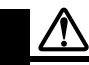

**はじめに** 

 $90^{\circ}$ 15 1 2  $($  $2m$ 

## **SKB-E68の特長**

IBM WorkPad c3

**快適な使用方法**

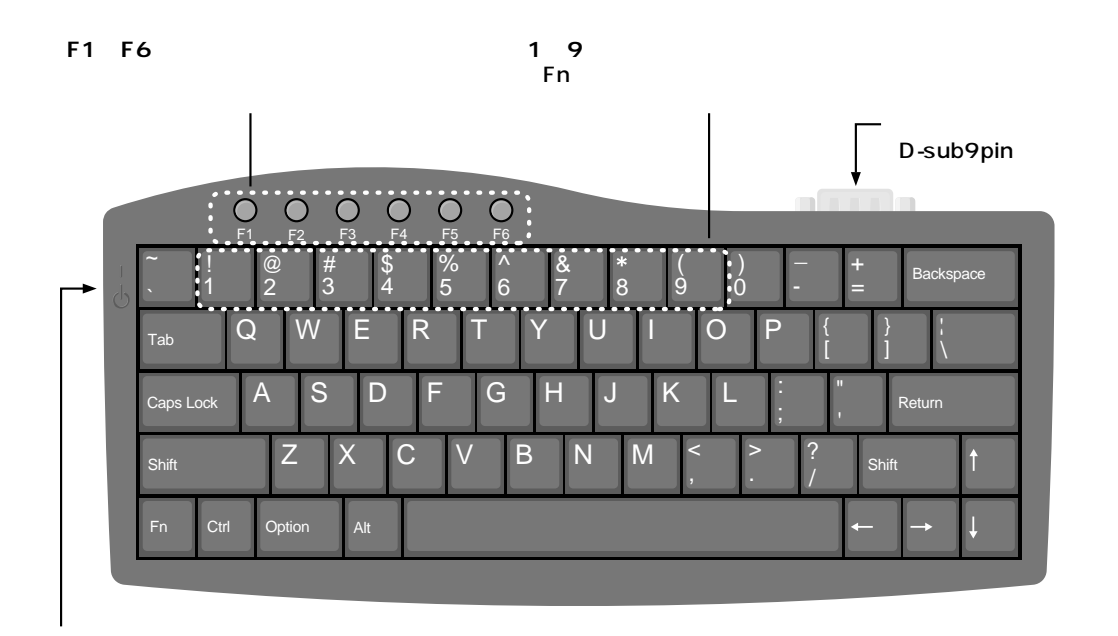

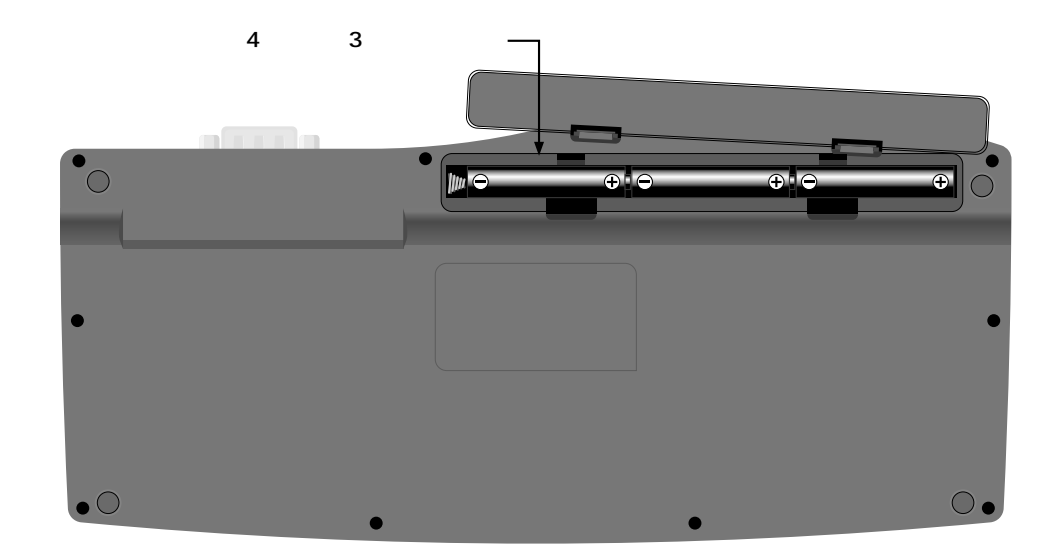

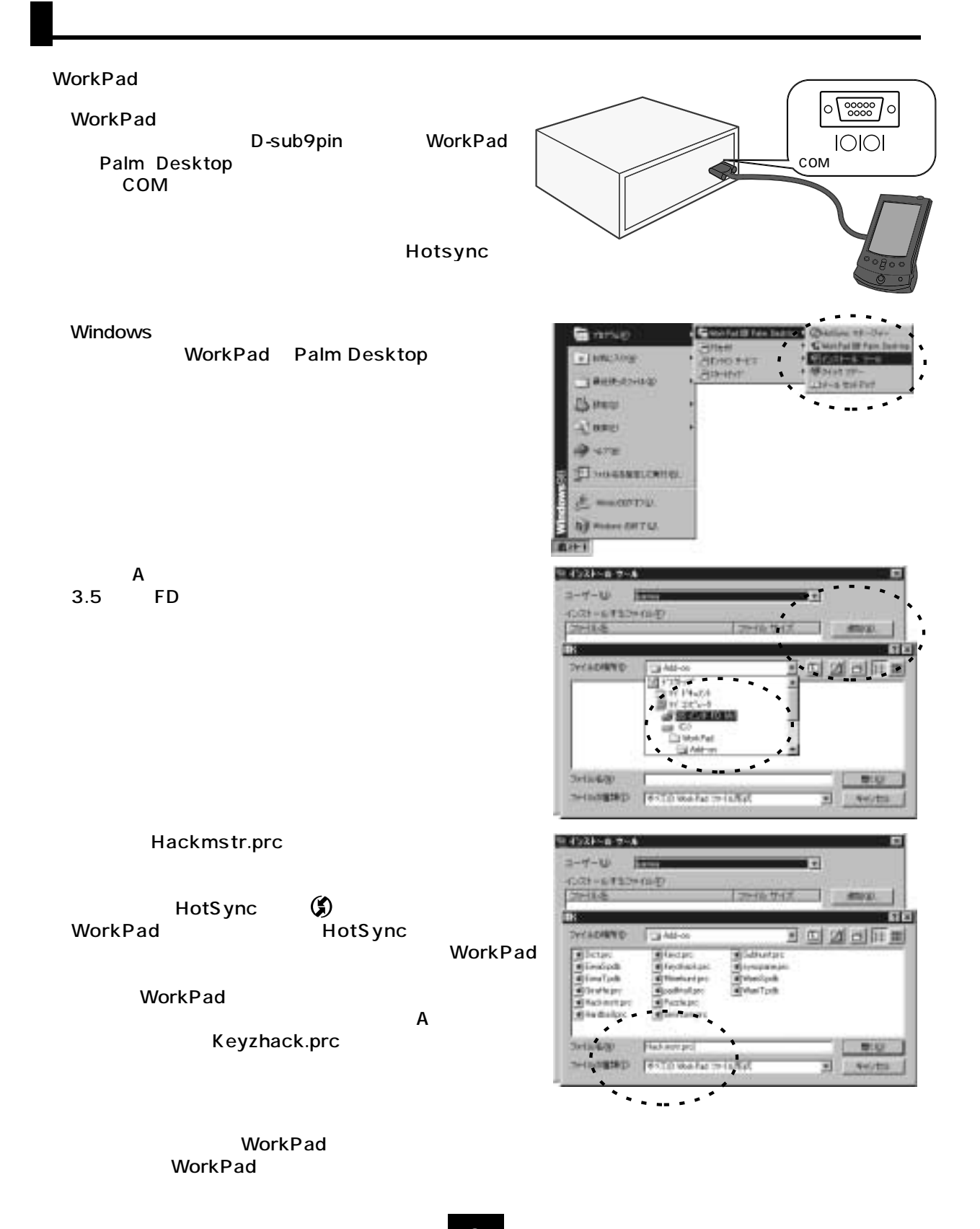

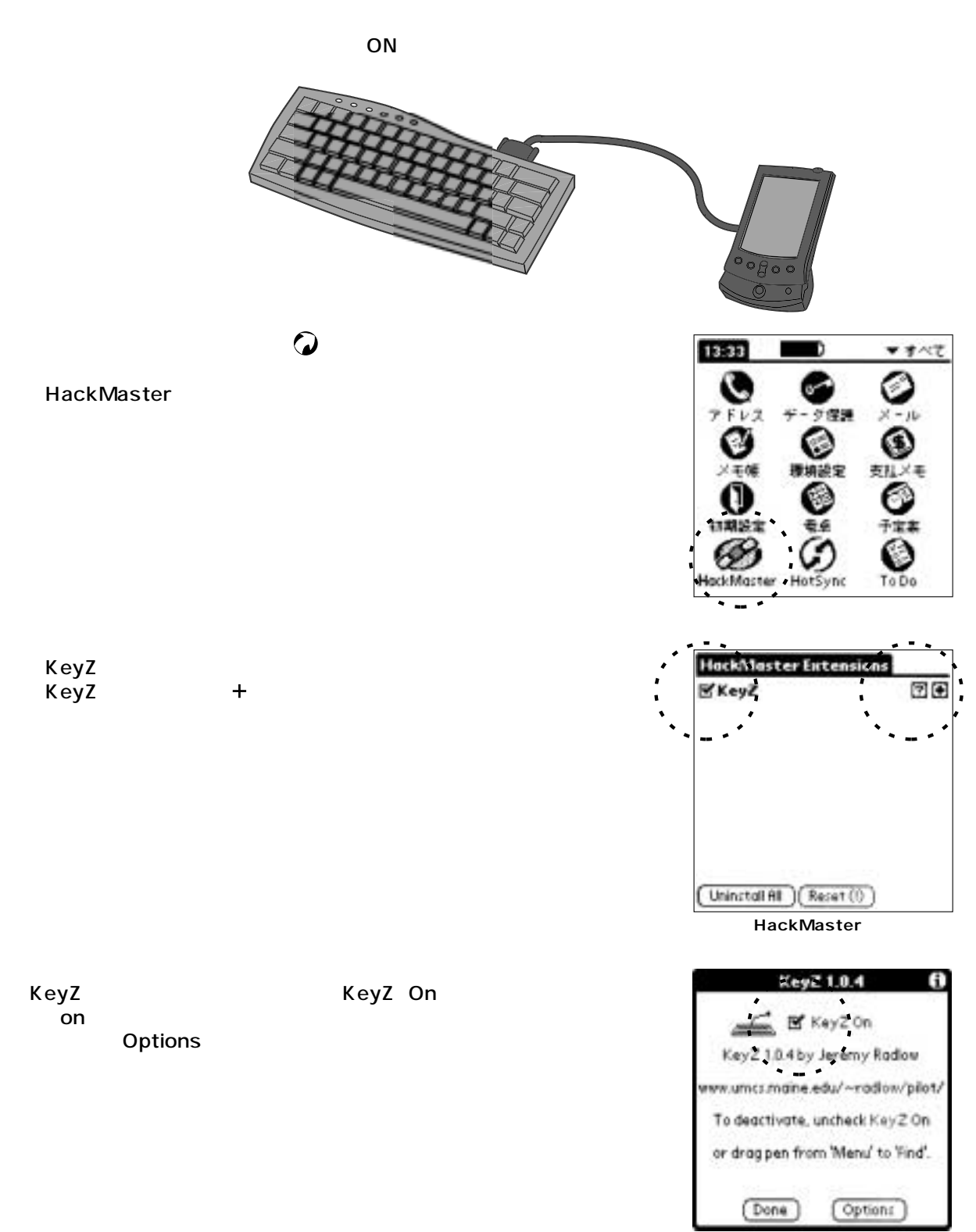

**ソフトウェアの設定**

**<KeyZの初期画面>**

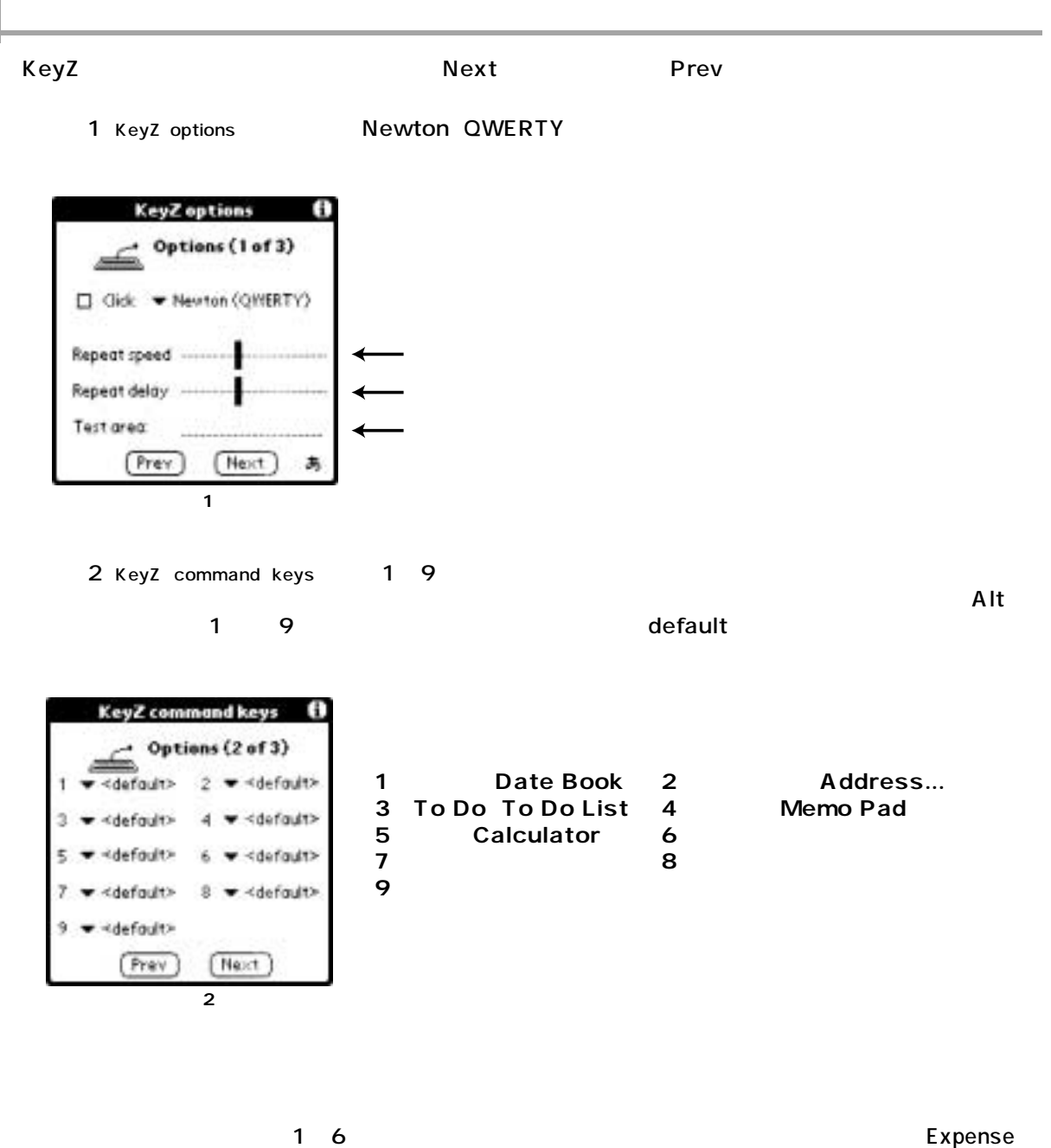

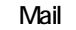

Mail Security HotSync Preferen... Setup Launcher

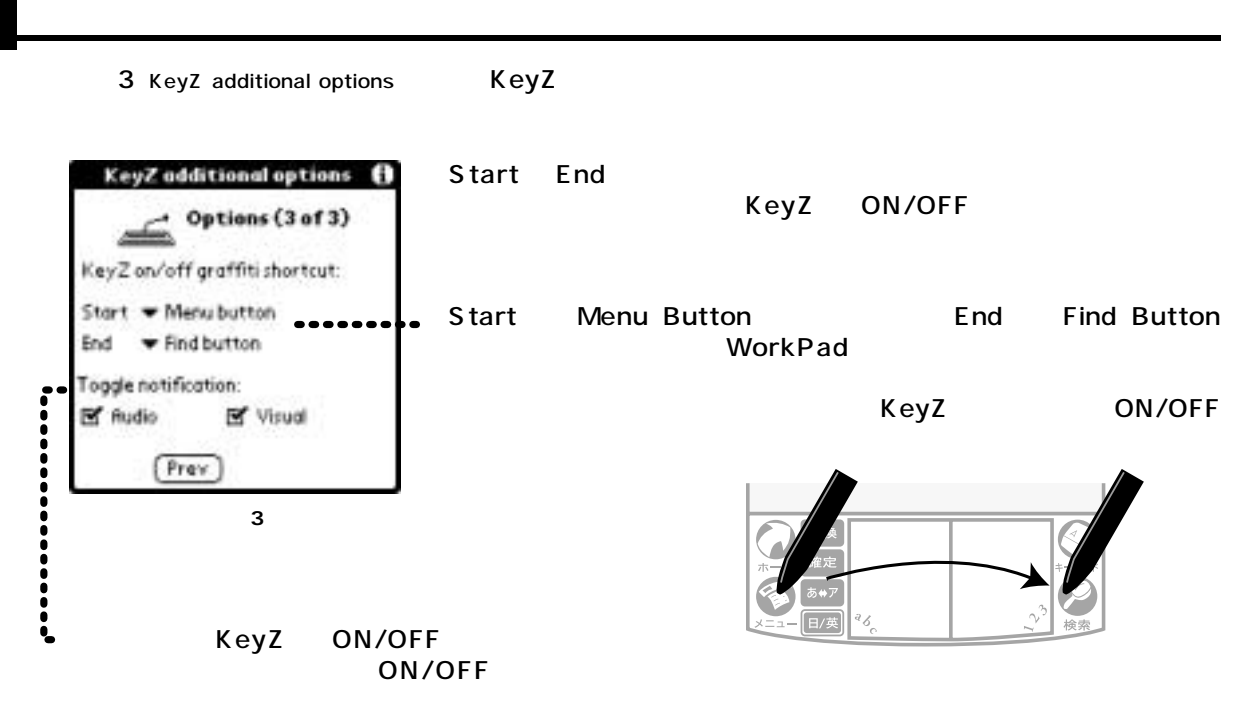

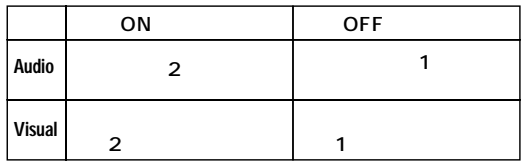

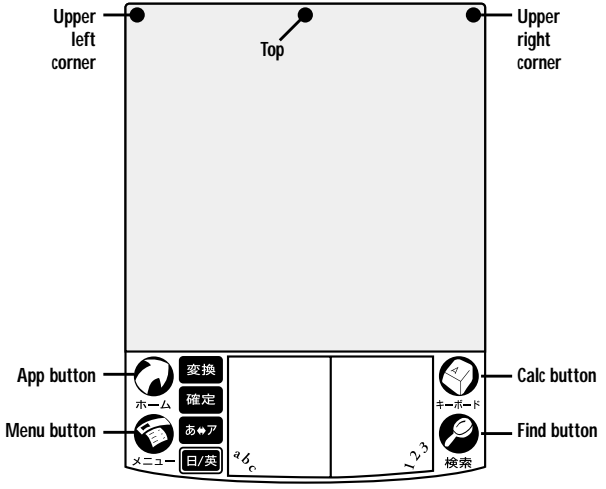

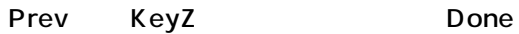

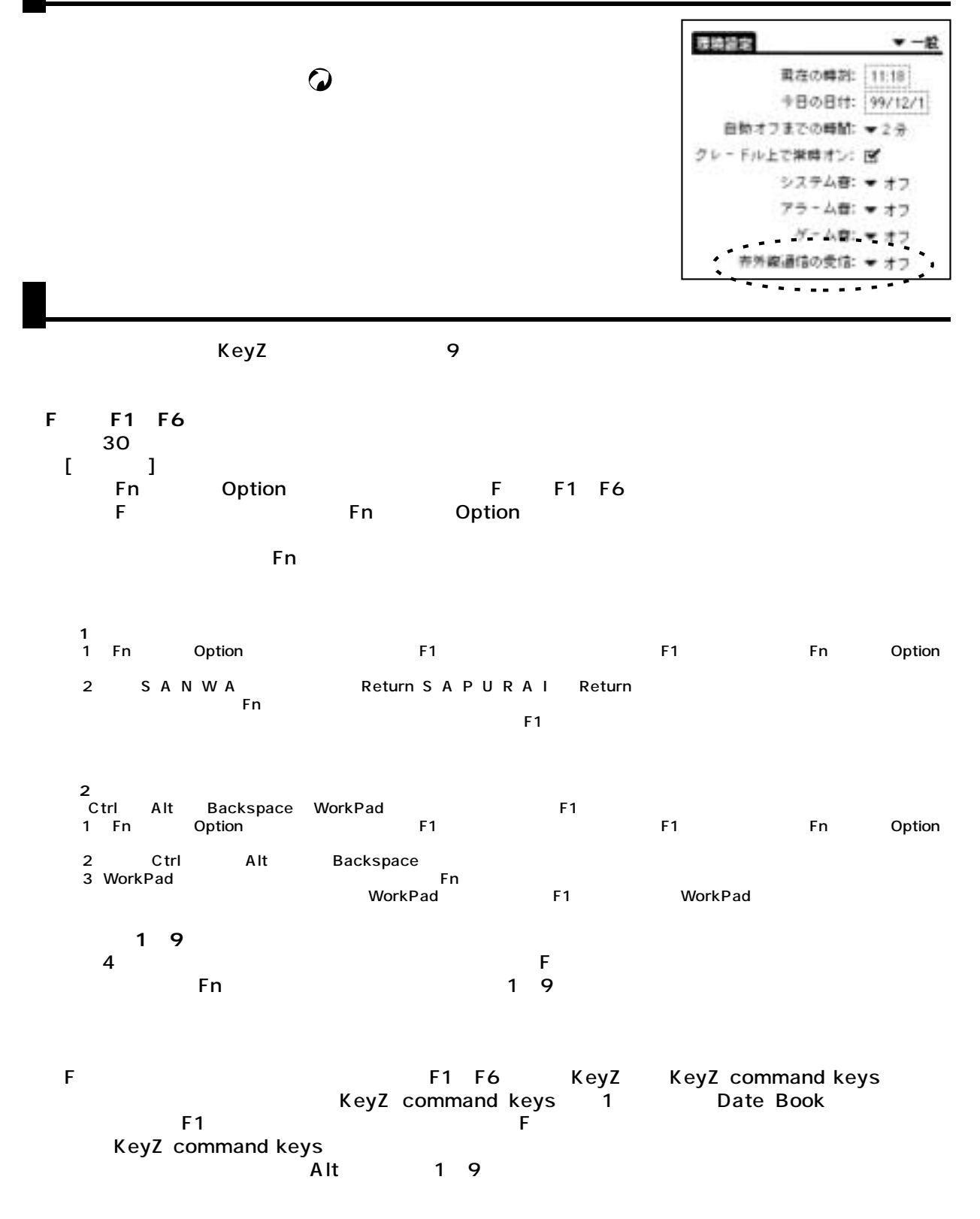

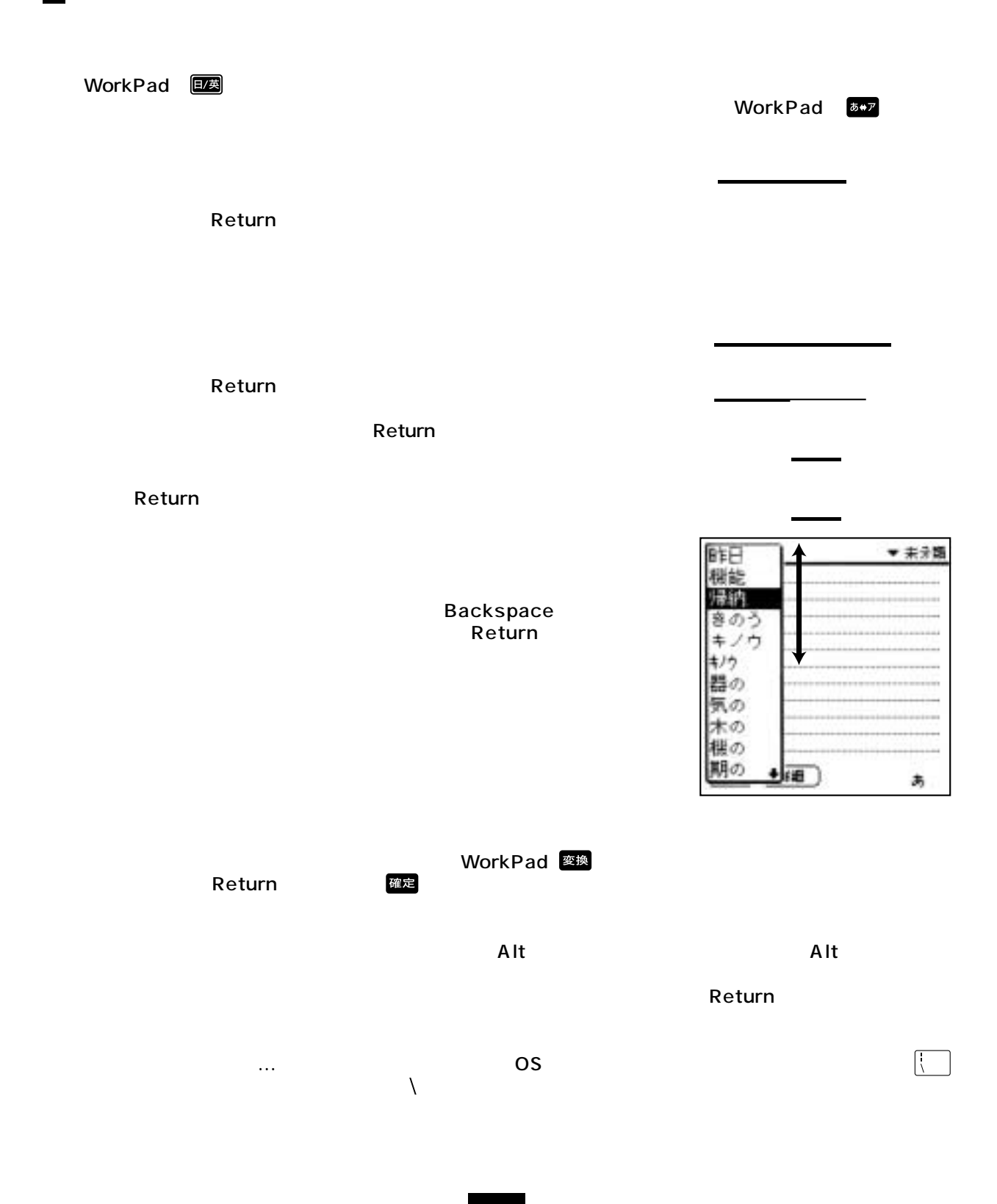

**文字の入力**

**8**

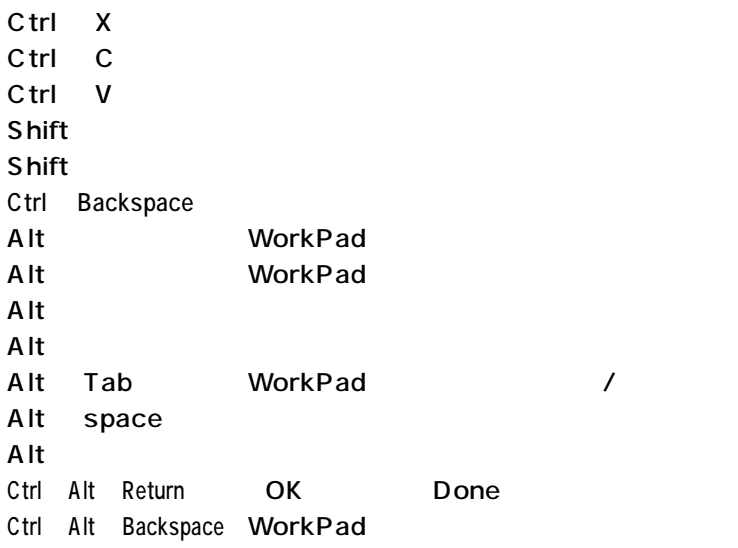

**ショートカットキー**

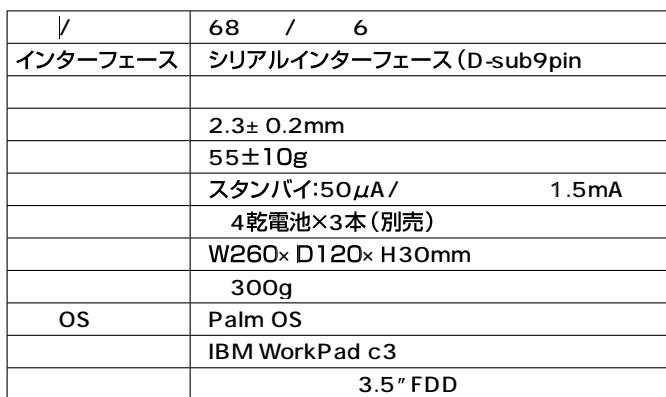